# Package 'EGRETci'

March 15, 2019

<span id="page-0-0"></span>Type Package

Title Exploration and Graphics for RivEr Trends Confidence Intervals

Version 2.0.3

Description Collection of functions to evaluate uncertainty of results from water quality analysis using the Weighted Regressions on Time Discharge and Season (WRTDS) method. This package is an add-on to the EGRET package that performs the WRTDS analysis. The WRTDS modeling method was initially introduced and discussed in Hirsch et al. (2010) <doi:10.1111/j.1752- 1688.2010.00482.x>, and expanded in Hirsch and De Cicco (2015) <doi:10.3133/tm4A10>. The paper describing the uncertainty and confidence interval calculations is Hirsch et al. (2015) <doi:10.1016/j.envsoft.2015.07.017>.

#### License CC0

**Depends**  $R$  ( $>= 3.0$ )

Imports EGRET(>= 3.0.0), binom, stats, graphics, utils

Suggests knitr, testthat, doParallel, iterators, rmarkdown

LazyLoad yes

LazyData yes

VignetteBuilder knitr

BuildVignettes true

URL <https://github.com/USGS-R/EGRETci>

#### BugReports <https://github.com/USGS-R/EGRETci/issues>

Copyright This software is in the public domain because it contains materials that originally came from the United States Geological Survey, an agency of the United States Department of Interior. For more information, see the official USGS copyright policy at http://www.usgs.gov/visual-id/credit\_usgs.html#copyright

RoxygenNote 6.1.1

NeedsCompilation no

Author Laura DeCicco [aut, cre] (<https://orcid.org/0000-0002-3915-9487>), Robert Hirsch [aut] (<https://orcid.org/0000-0002-4534-075X>), Jennifer Murphy [ctb]

Maintainer Laura DeCicco <ldecicco@usgs.gov>

Repository CRAN

Date/Publication 2019-03-15 05:17:35 UTC

# R topics documented:

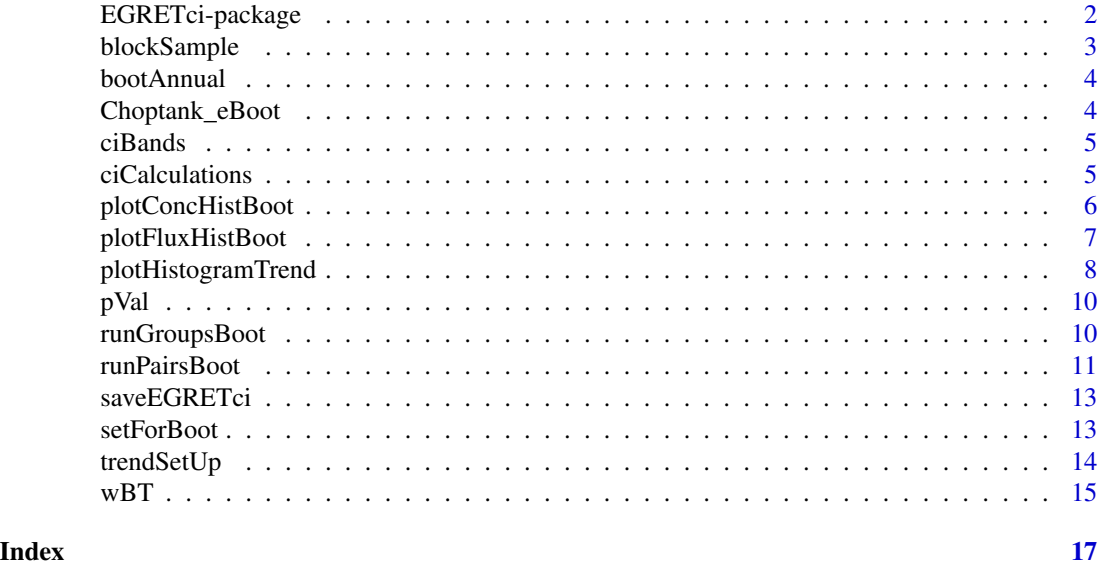

EGRETci-package *EGRETci package for bootstrap hypothesis tests and confidence interval analysis for WRTDS (Weighted Regressions on Time, Discharge, and Season) statistical models. This package is designed to be used in conjunction with the EGRET package, which estimates and describes WRTDS models.*

# Description

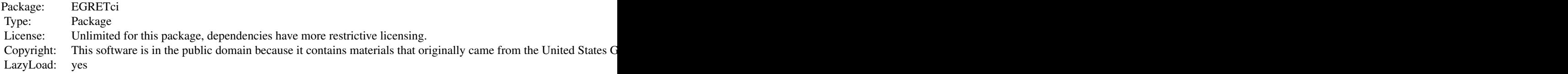

<span id="page-1-0"></span>

# <span id="page-2-0"></span>blockSample 3

Collection of functions to evaluate uncertainty of results from water quality analysis using the Weighted Regressions on Time Discharge and Season (WRTDS) method. This package is an add-on to the EGRET package that performs the WRTDS analysis.

### Author(s)

Robert M. Hirsch <rhirsch@usgs.gov>, Laura De Cicco <ldecicco@usgs.gov>

# References

Hirsch, R.M., and De Cicco, L.A., 2015, User guide to Exploration and Graphics for RivEr Trends (EGRET) and dataRetrieval: R packages for hydrologic data: U.S. Geological Survey Techniques and Methods book 4, chap. A10, 94 p., <https://doi.org/10.3133/tm4A10>

Hirsch, R.M., Archfield, S.A., and De Cicco, L.A., 2015, A bootstrap method for estimating uncertainty of water quality trends. Environmental Modelling & Software, 73, 148-166. [https:](https://www.sciencedirect.com/science/article/pii/S1364815215300220) [//www.sciencedirect.com/science/article/pii/S1364815215300220](https://www.sciencedirect.com/science/article/pii/S1364815215300220)

blockSample *blockSample*

#### Description

Get a random subset of the Sample data frame based on the user-specified blockLength for use in bootstrap estimation process. The subset is a random subset of blocks of data from Sample dataframe. The subset is based on the random selection (with replacement) of starting dates from the full Sample data frame. The Sample selected has the same number of observations as the original Sample (some observations are are included once, some included multiple times, and some are not included).

#### Usage

```
blockSample(localSample, blockLength, startSeed = NA)
```
#### Arguments

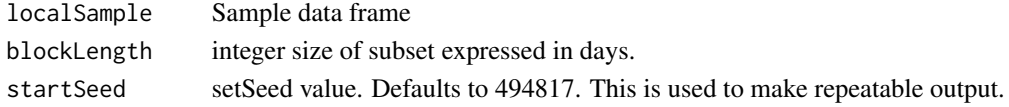

#### Value

newSample data frame in same format as Sample data frame

#### Examples

```
library(EGRET)
eList <- Choptank_eList
Sample <- eList$Sample
bsReturn <- blockSample(Sample, 200)
```
<span id="page-3-0"></span>

# Description

One bootstrap run used to calculate confidence interval bands.

# Usage

```
bootAnnual(eList, blockLength = 200, startSeed = 494817,
  verbose = FALSE)
```
# Arguments

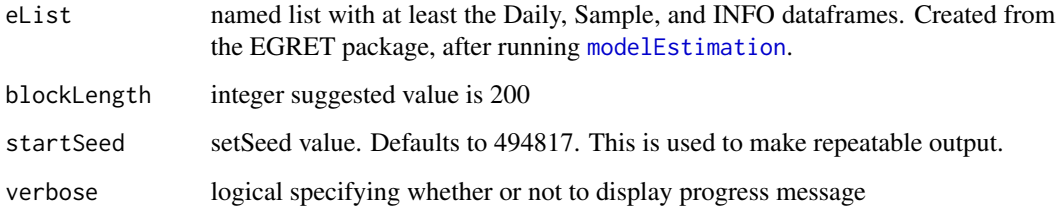

# Examples

library(EGRET) eList <- Choptank\_eList ## Not run: annualResults <- bootAnnual(eList)

## End(Not run)

Choptank\_eBoot *Example eBoot*

# Description

Example data representing data from the Choptank River at Greensboro, MD, USGS data Data is a named list of the Daily, Sample, INFO dataframes, and xConc, and xFlux vectors.

<span id="page-4-0"></span>ciBands *ciBands*

### Description

Computes confidence intervals for Flow-Normalized Concentration and Flow-Normalized Flux for a WRTDS model.

# Usage

```
ciBands(eList, repAnnualResults, probs = c(0.05, 0.95))
```
# Arguments

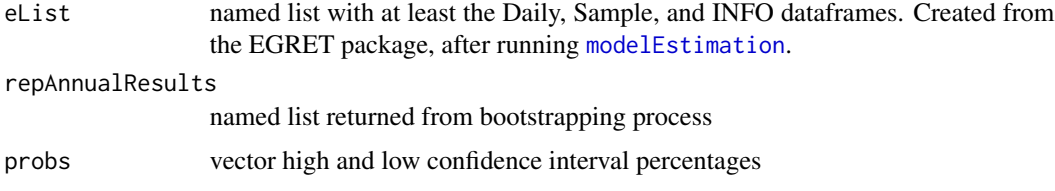

### Examples

```
library(EGRET)
eList <- Choptank_eList
nBoot <- 100
blockLength <- 200
## Not run:
repAnnualResults <- vector(mode = "list", length = nBoot)
for(n in 1:nBoot){
   annualResults <- bootAnnual(eList, blockLength, startSeed = n)
   repAnnualResults[[n]] <- annualResults
}
CIAnnualResults <- ciBands(eList, repAnnualResults)
```
## End(Not run)

ciCalculations *ciCalculations*

#### Description

Interactive function to calculate WRTDS confidence bands

```
ciCalculations(eList, startSeed = 494817, verbose = TRUE, ...)
```
#### Arguments

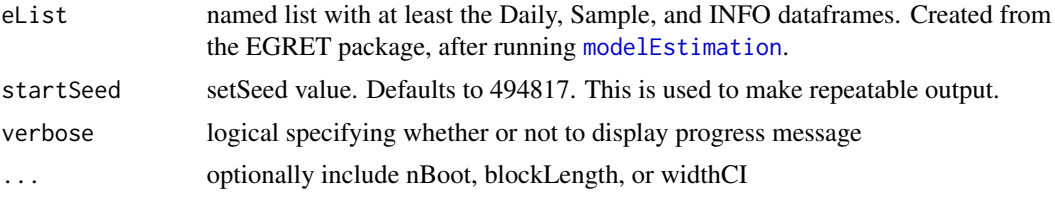

#### Examples

```
library(EGRET)
eList <- Choptank_eList
## Not run:
CIAnnualResults <- ciCalculations(eList)
```

```
seriesOut_2 <- runSeries(eList, windowSide = 7)
CIAnnualResults <- ciCalculations(seriesOut_2,
                     nBoot = 10,
                     blockLength = 200,
                     widthCI = 90)
```
plotConcHistBoot(seriesOut\_2, CIAnnualResults)

## End(Not run)

plotConcHistBoot *Graph of annual concentration, flow normalized concentration, and confidence bands for flow normalized concentrations*

#### Description

Uses the output of [modelEstimation](#page-0-0) in the EGRET package (results in the named list eList), and the data frame CIAnnualResults (produced by the function ciCalculations in the EGRETci package using scripts described in the EGRETci vignette) to produce a graph of annual concentration, flow normalized concentration, and confidence bands for flow-normalized concentrations. In addition to the arguments listed below, it will accept any additional arguments that are listed for the EGRET function [plotConcHist](#page-0-0).

#### Usage

```
plotConcHistBoot(eList, CIAnnualResults, yearStart = NA, yearEnd = NA,
  plotFlowNorm = TRUE, col.pred = "green", concMax = NA,
  printTitle = TRUE, cex.mainloop = 1.1, ...
```
#### <span id="page-6-0"></span>**Arguments**

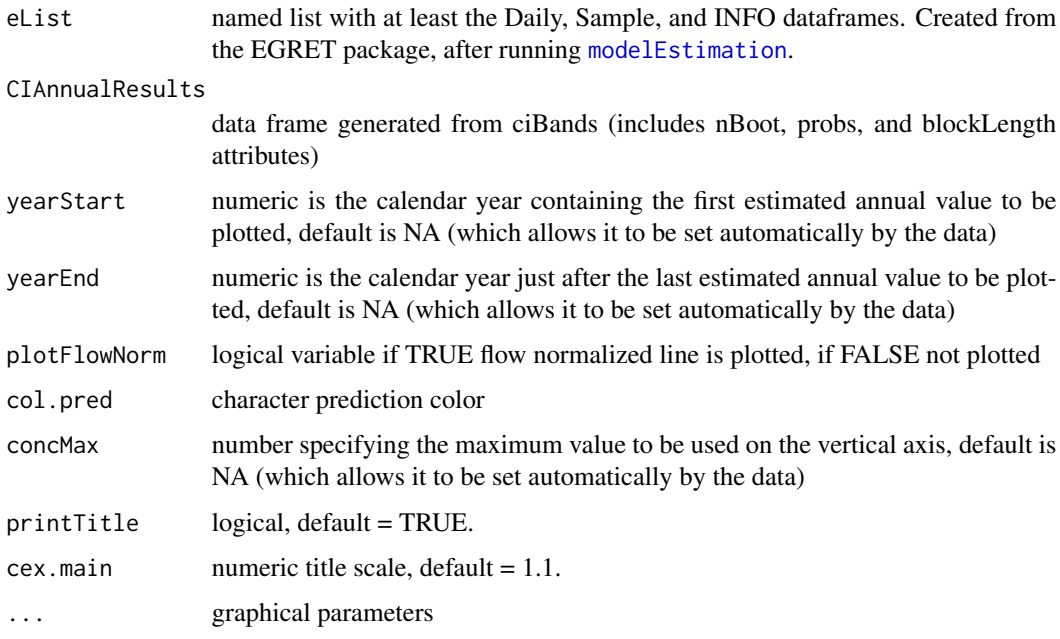

#### Examples

```
library(EGRET)
eList <- Choptank_eList
CIAnnualResults <- Choptank_CIAnnualResults
plotConcHistBoot(eList, CIAnnualResults)
plotConcHistBoot(eList, CIAnnualResults, yearStart=1990, yearEnd=2002)
## Not run:
CIAnnualResults <- ciCalculations(eList, nBoot = 100, blockLength = 200)
plotConcHistBoot(eList, CIAnnualResults)
```
## End(Not run)

plotFluxHistBoot *Graph of annual flux, flow normalized flux, and confidence bands for flow normalized flux*

# Description

Uses the output of [modelEstimation](#page-0-0) in the EGRET package (results in the named list eList), and the data frame CIAnnualResults (produced by EGRETci package using scripts described in the vignette) to produce a graph of annual flux, flow normalized flux, and confidence bands for flownormalized flux. In addition to the arguments listed below, it will accept any additional arguments that are listed for the EGRET function [plotFluxHist](#page-0-0).

#### <span id="page-7-0"></span>Usage

```
plotFluxHistBoot(eList, CIAnnualResults, yearStart = NA, yearEnd = NA,
  plotFlowNorm = TRUE, fluxUnit = 9, fluxMax = NA,
  col.pred = "green", printTitle = TRUE, cex.mainloop = 1.1, ...)
```
#### Arguments

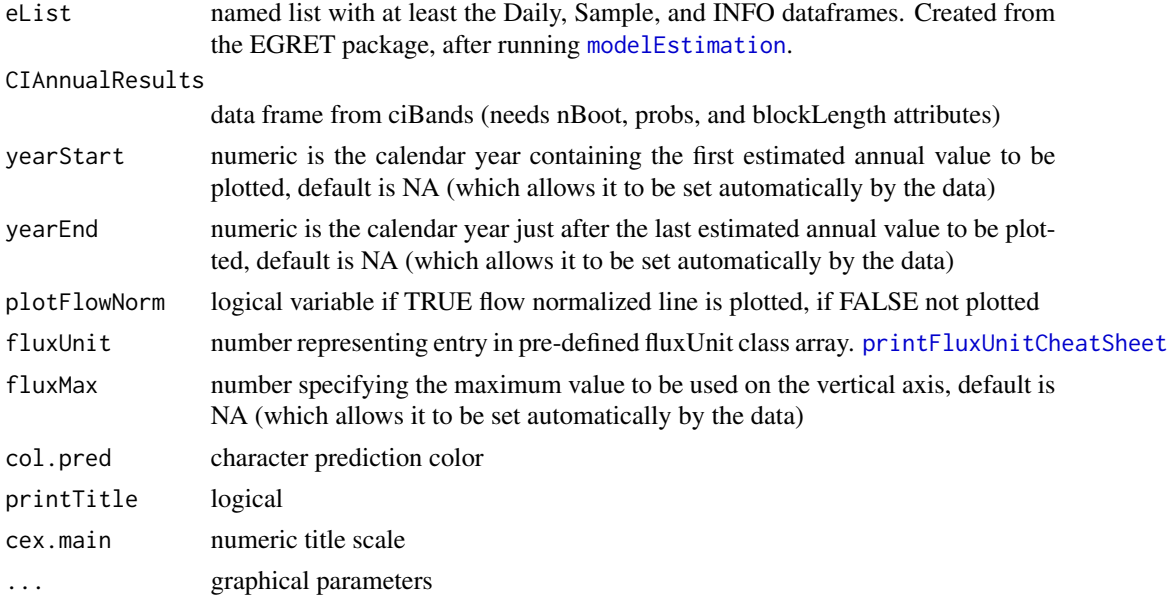

# Examples

```
library(EGRET)
eList <- Choptank_eList
CIAnnualResults <- Choptank_CIAnnualResults
plotFluxHistBoot(eList, CIAnnualResults, fluxUnit=5)
## Not run:
CIAnnualResults <- ciCalculations(eList, nBoot = 100, blockLength = 200)
plotFluxHistBoot(eList, CIAnnualResults, fluxUnit=5)
## End(Not run)
```
plotHistogramTrend *plotHistogramTrend*

# **Description**

Histogram of trend results from bootstrap process. The histogram shows the trend results expressed as percentage change between the first year (or first period) and the second year (or second period). It shows the zero line (no trend) and also shows the WRTDS estimate of the trend in percent.

# <span id="page-8-0"></span>plotHistogramTrend 9

# Usage

```
plotHistogramTrend(eList, eBoot, caseSetUp, flux = TRUE, xMin = NA,
  xMax = NA, xStep = NA, printTitle = TRUE, cex.main = 1.1,
  cex.axis = 1.1, cex.lab = 1.1, col.fill = "grey", ...)
```
# Arguments

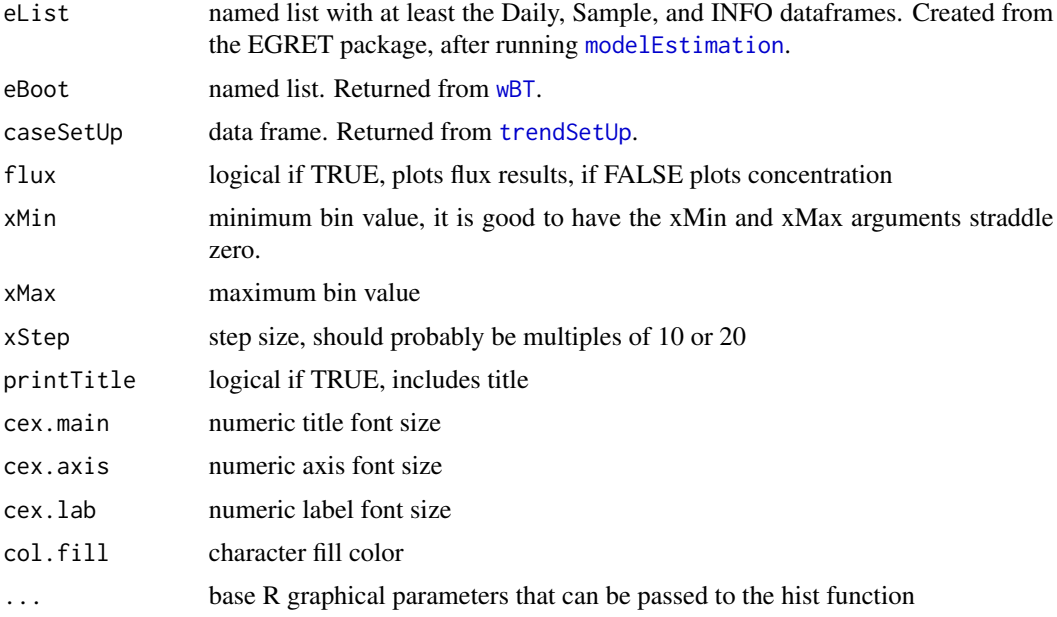

# Examples

```
library(EGRET)
eList <- Choptank_eList
eBoot <- Choptank_eBoot
caseSetUp <- Choptank_caseSetUp
plotHistogramTrend(eList, eBoot, caseSetUp, flux=FALSE)
## Not run:
caseSetUp <- trendSetUp(eList)
eBoot <- wBT(eList,caseSetUp)
plotHistogramTrend(eList, eBoot, caseSetUp,
                   flux=FALSE, xMin = -20, xMax = 60, xStep = 5)
plotHistogramTrend(eList, eBoot, caseSetUp,
                  flux=TRUE, xMin = -20, xMax = 60, xStep = 5)
# Using runPairs:
year1 <- 1985
year2 <- 2009
pairOut_2 <- runPairs(eList, year1, year2, windowSide = 7)
boot_pair_out <- runPairsBoot(eList, pairOut_2, nBoot = 10)
```
plotHistogramTrend(eList, boot\_pair\_out,caseSetUp=NA,

```
flux=TRUE, xMin = -20, xMax = 60, xStep = 5)
```
<span id="page-9-0"></span>## End(Not run)

pVal *pVal*

# Description

Computes the two-sided p value for the null hypothesis, where null hypothesis is that the slope is zero, based on binomial distribution. Should be noted that the result does not depend on the magnitude of the s values only depends on the number of plus values and number of negative values.

#### Usage

pVal(s)

#### Arguments

s numeric vector of slope values from the bootstrap (already flipped)

#### Value

pVal numeric value

#### Examples

 $s \leq c(-1.0, 0, 0.5, 0.55, 3.0)$ pValue <- pVal(s)

<span id="page-9-1"></span>runGroupsBoot *The bootstrap uncertainty analysis for runGroups results*

# Description

This function that does the uncertainty analysis for determining the change between two groups of years. The process is virtually identical to what is used for [runPairsBoot](#page-10-1).

#### Usage

```
runGroupsBoot(eList, groupResults, nBoot = 100, startSeed = 494817,
 blockLength = 200)
```
#### <span id="page-10-0"></span>runPairsBoot 11

#### **Arguments**

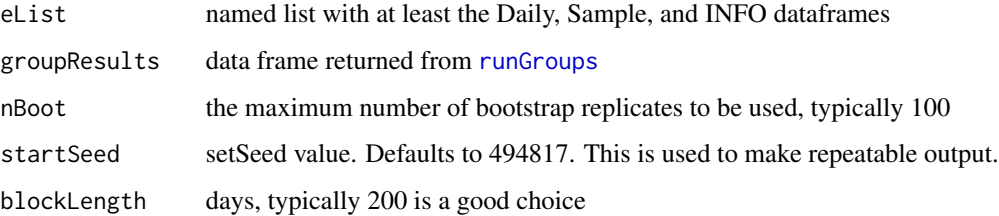

### Value

eBoot, a named list with bootOut,wordsOut,xConc,xFlux values. bootOut is a data frame with the results of the bootstrapping tests. wordsOut is a character vector describing the results. xConc, xFlux are vectors of length iBoot, of the change in flow normalized concentration or flux computed by each bootstrap replicate (mg/L). pConc and pFlux are vectors of length iBoot, of the change in flow normalized concentration or flux computed from each bootstrap replicate expressed as

# See Also

[runPairsBoot](#page-10-1), [runGroups](#page-0-0)

#### Examples

```
library(EGRET)
eList <- Choptank_eList
## Not run:
groupResults <- runGroups(eList,
                          group1firstYear = 1995,
                          group1lastYear = 2004,
                          group2firstYear = 2005,
                          group2lastYear = 2014,
                          windowSide = 7, wall = TRUE,
                          sample1EndDate = "2004-10-30",
                          paStart = 4, paLong = 2,
                          verbose = FALSE)
boot_group_out <- runGroupsBoot(eList, groupResults)
plotHistogramTrend(eList, boot_group_out, caseSetUp=NA)
## End(Not run)
```
<span id="page-10-1"></span>runPairsBoot *The bootstrap uncertainty analysis for runPairs results*

#### <span id="page-11-0"></span>**Description**

The function that does the uncertainty analysis for determining the change between any pair of years. It is very similar to the [wBT](#page-14-1) function that runs the WRTDS bootstrap test. It differs from [wBT](#page-14-1) in that it runs a specific number of bootstrap replicates, unlike the wBT approach that will stop running replicates based on the status of the test statistics along the way.

#### Usage

```
runPairsBoot(eList, pairResults, nBoot = 100, startSeed = 494817,
 blockLength = 200)
```
#### Arguments

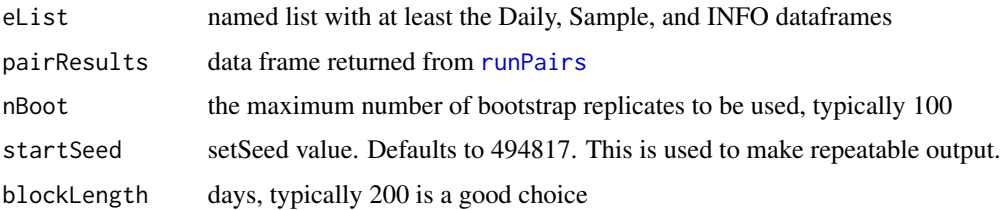

### Value

eBoot, a named list with bootOut,wordsOut,xConc,xFlux values. bootOut is a data frame with the results of the bootstrapping tests. wordsOut is a character vector describing the results. xConc, xFlux are vectors of length iBoot, of the change in flow normalized concentration or flux computed by each bootstrap replicate (mg/L). pConc and pFlux are vectors of length iBoot, of the change in flow normalized concentration or flux computed from each bootstrap replicate expressed as

#### See Also

[runGroupsBoot](#page-9-1), [runPairs](#page-0-0)

#### Examples

```
library(EGRET)
eList <- Choptank_eList
year1 <- 1985
year2 <- 2009
## Not run:
pairOut_2 <- runPairs(eList, year1, year2, windowSide = 7)
boot_pair_out <- runPairsBoot(eList, pairOut_2)
plotHistogramTrend(eList, boot_pair_out, caseSetUp=NA)
## End(Not run)
```
<span id="page-12-0"></span>

# Description

Saves critical information in a EGRETci workflow when analyzing trends over a set of two years.

# Usage

```
saveEGRETci(eList, eBoot, caseSetUp, fileName = "")
```
# Arguments

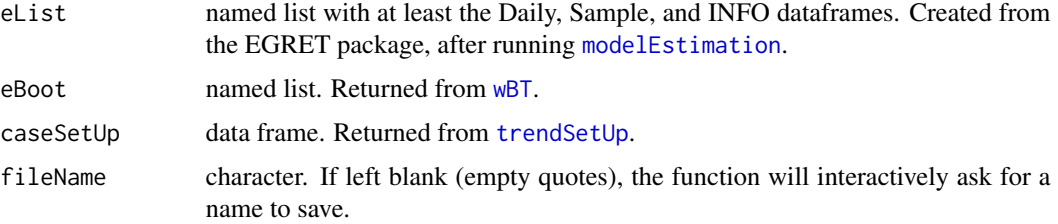

#### See Also

[wBT](#page-14-1), [trendSetUp](#page-13-1), [modelEstimation](#page-0-0)

# Examples

```
library(EGRET)
eList <- Choptank_eList
## Not run:
caseSetUp <- trendSetUp(eList)
eBoot <- wBT(eList,caseSetUp)
saveEGRETci(eList, eBoot, caseSetUp)
```
## End(Not run)

<span id="page-12-1"></span>setForBoot *Allows user to set window parameters for the WRTDS model prior to running the bootstrap procedure*

# Description

Adds window parameters to INFO file in eList.

# <span id="page-13-0"></span>Usage

```
setForBoot(eList, caseSetUp, windowY = 7, windowQ = 2, windowS = 0.5,
 edgeAdjust = TRUE)
```
# Arguments

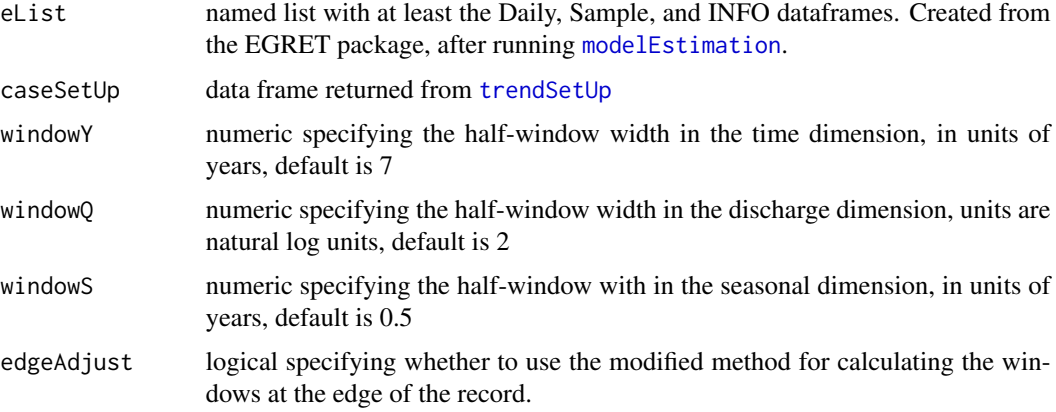

### Value

eList list with Daily,Sample, INFO data frames and surface matrix.

#### Examples

```
library(EGRET)
eList <- Choptank_eList
## Not run:
caseSetUp <- trendSetUp(eList)
bootSetUp <- setForBoot(eList,caseSetUp)
```
## End(Not run)

<span id="page-13-1"></span>trendSetUp *Interactive setup for running wBT, the WRTDS Bootstrap Test*

### Description

Walks user through the set-up for the WRTDS Bootstrap Test. Establishes start and end year for the test period. Sets the minimum number of bootstrap replicates to be run, the maximum number of bootstrap replicates to be run, and the block length (in days) for the block bootstrapping.

# Usage

```
trendSetUp(eList, ...)
```
#### <span id="page-14-0"></span> $wBT$  15

### Arguments

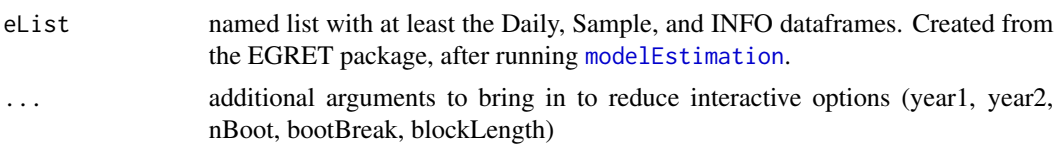

#### Value

caseSetUp data frame with columns year1, yearData1, year2, yearData2, numSamples, nBoot, boot-Break, blockLength, confStop. These correspond to:

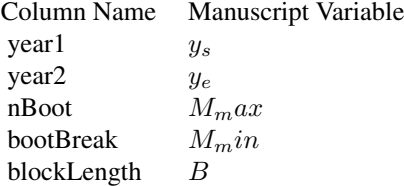

# See Also

[setForBoot](#page-12-1), [wBT](#page-14-1)

#### Examples

```
library(EGRET)
eList <- Choptank_eList
## Not run:
# Completely interactive:
caseSetUp <- trendSetUp(eList)
# Semi-interactive:
caseSetUp <- trendSetUp(eList, nBoot=100, blockLength=200)
## End(Not run)
```
<span id="page-14-1"></span>wBT *Run the WBT (WRTDS Bootstrap Test)*

#### Description

Runs the WBT for a given data set to evaluate the significance level and confidence intervals for the trends between two specified years. The trends evaluated are trends in flow normalized concentration and flow normalized flux. Function produces text outputs and a named list (eBoot) that contains all of the relevant outputs. Check out [runPairsBoot](#page-10-1) and [runGroupsBoot](#page-9-1) for more bootstrapping options.

# <span id="page-15-0"></span>Usage

```
wBT(eList, caseSetUp, saveOutput = TRUE, fileName = "temp.txt",
  startSeed = 494817)
```
#### Arguments

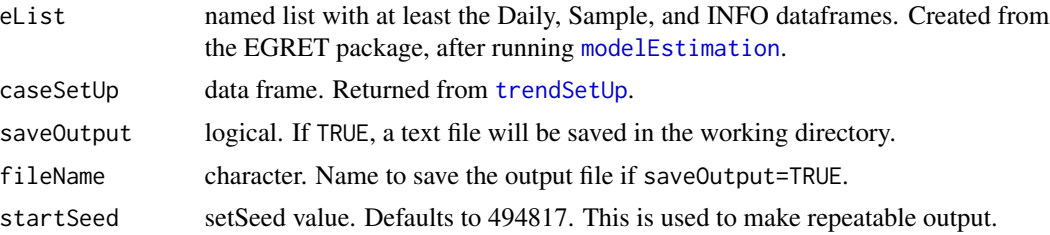

# Value

eBoot, a named list with bootOut,wordsOut,xConc,xFlux values. bootOut is a data frame with the results of the bootstrapping tests. wordsOut is a character vector describing the results. xConc, xFlux are vectors of length iBoot, of the change in flow normalized concentration or flux computed by each bootstrap replicate (mg/L). pConc and pFlux are vectors of length iBoot, of the change in flow normalized concentration or flux computed from each bootstrap replicate expressed as

### See Also

[trendSetUp](#page-13-1), [setForBoot](#page-12-1), [runGroupsBoot](#page-9-1), [runPairsBoot](#page-10-1)

#### Examples

```
library(EGRET)
eList <- Choptank_eList
## Not run:
  caseSetUp <- trendSetUp(eList,
 year1=1985,
  year2=2005,
 nBoot = 50,
  bootBreak = 39,
  blockLength = 200)
eBoot <- wBT(eList,caseSetUp)
```
## End(Not run)

# <span id="page-16-0"></span>**Index**

∗Topic WRTDS, trendSetUp, [14](#page-13-0) ∗Topic WRTDS blockSample, [3](#page-2-0) setForBoot, [13](#page-12-0) ∗Topic data Choptank\_eBoot, [4](#page-3-0) ∗Topic flow blockSample, [3](#page-2-0) setForBoot, [13](#page-12-0) ∗Topic graphics EGRETci-package, [2](#page-1-0) ∗Topic quality Choptank\_eBoot, [4](#page-3-0) trendSetUp, [14](#page-13-0) ∗Topic statistics EGRETci-package, [2](#page-1-0) ∗Topic streamflow EGRETci-package, [2](#page-1-0) ∗Topic water-quality EGRETci-package, [2](#page-1-0) ∗Topic water Choptank\_eBoot, [4](#page-3-0) trendSetUp, [14](#page-13-0) blockSample, [3](#page-2-0) bootAnnual, [4](#page-3-0) Choptank\_caseSetUp *(*Choptank\_eBoot*)*, [4](#page-3-0) Choptank\_CIAnnualResults *(*Choptank\_eBoot*)*, [4](#page-3-0) Choptank\_eBoot, [4](#page-3-0) Choptank\_repAnnual *(*Choptank\_eBoot*)*, [4](#page-3-0) ciBands, [5](#page-4-0) ciCalculations, [5](#page-4-0) EGRETci-package, [2](#page-1-0) modelEstimation, *[4](#page-3-0)[–9](#page-8-0)*, *[13–](#page-12-0)[16](#page-15-0)* plotConcHist, *[6](#page-5-0)*

plotConcHistBoot, [6](#page-5-0) plotFluxHist, *[7](#page-6-0)* plotFluxHistBoot, [7](#page-6-0) plotHistogramTrend, [8](#page-7-0) printFluxUnitCheatSheet, *[8](#page-7-0)* pVal, [10](#page-9-0) runGroups, *[11](#page-10-0)* runGroupsBoot, [10,](#page-9-0) *[12](#page-11-0)*, *[15,](#page-14-0) [16](#page-15-0)* runPairs, *[12](#page-11-0)* runPairsBoot, *[10,](#page-9-0) [11](#page-10-0)*, [11,](#page-10-0) *[15,](#page-14-0) [16](#page-15-0)* saveEGRETci, [13](#page-12-0) setForBoot, [13,](#page-12-0) *[15,](#page-14-0) [16](#page-15-0)* trendSetUp, *[9](#page-8-0)*, *[13,](#page-12-0) [14](#page-13-0)*, [14,](#page-13-0) *[16](#page-15-0)* wBT, *[9](#page-8-0)*, *[12,](#page-11-0) [13](#page-12-0)*, *[15](#page-14-0)*, [15](#page-14-0)